#### IISWC-2006 Tutorial

# **Building** Workload Characterization Tools with Valgrind

Nicholas Nethercote - National ICT Australia Robert Walsh - Qlogic Corporation Jeremy Fitzhardinge - XenSource

## This tutorial

- 1. Introduction to Valgrind
- 2. Example profiling tools
- 3. Building a new Valgrind tool
- 4. More advanced tools

(end of tutorial overview)

#### 1. Introduction to Valgrind 1. Introduction to Valgrind

Robert Walsh

October 25, 2006 IISWC Valgrind Tutorial 4

# This talk

- What is Valgrind?
- Who uses it?
- How it works

#### What is Valgrind?

# Valgrind is…

- A framework
	- For building program analysis tools
	- E.g. profilers, visualizers, checkers
- A software package, containing:
	- Framework core
	- Several tools: memory checker, cache profiler, call graph profiler, heap profiler
- Memcheck, the most widely used tool, is often synonymous with "Valgrind"

# What kind of analysis? (1/2)

- Categorization 1: when does analysis occur?
	- Before run-time: static analysis
		- Simple preliminaries: parsing
		- Complex analysis: e.g. abstract interpretation
		- Imprecise, but can be sound: sees all execution paths
	- At run-time: dynamic analysis
		- Complex preliminaries: instrumentation
		- Simpler analysis: "Perfect light of run-time"
		- Powerful, but unsound: sees one execution path
- Valgrind performs dynamic analysis

# What kind of analysis? (2/2)

- Categorization 2: what code is analyzed?
	- Source code: source-level analysis
		- Language-specific
		- Requires source code
		- High-level information: e.g. variables, statements
	- Machine code: binary analysis
		- Language-independent (can be multi-language)
		- No source code (but debug info helps)
		- Lower-level information: e.g. registers, instructions
- Valgrind performs binary analysis

# Dynamic binary analysis

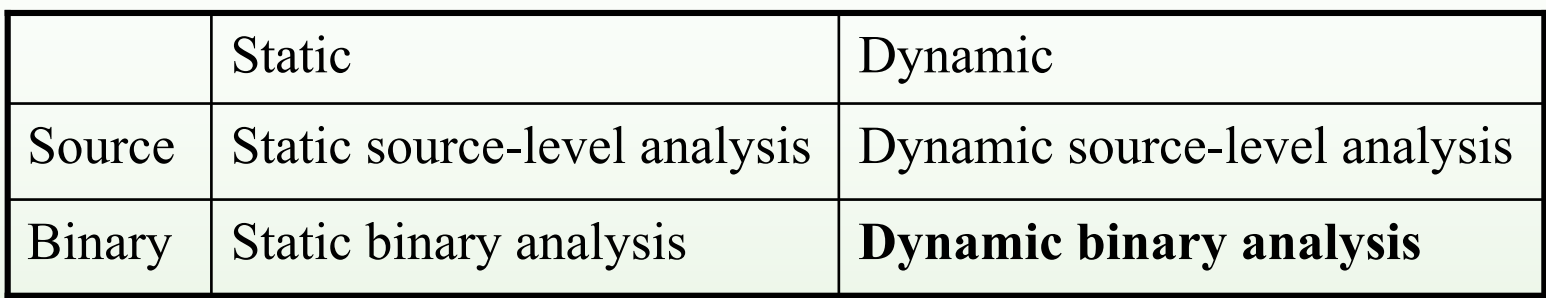

- Valgrind: dynamic binary analysis (DBA)
	- Analysis of machine code at run-time
	- *Instrument* original code with *analysis code*
	- Track some extra information: *metadata*
	- Do some extra I/O, but don't disturb execution otherwise

#### What kind of instrumentation?

- Categorization: When does binary instrumentation occur?
	- Before run-time: static binary instrumentation (SBI)
		- A.k.a. binary rewriting
	- At run-time: dynamic binary instrumentation (DBI)
- Valgrind uses DBI. Compared to SBI:
	- No preparation (e.g. recompilation) required
	- All user-mode code instrumented
		- Dynamically loaded libraries
		- Dynamically generated code
		- No code/data identification difficulties
	- Instrumentation cost incurred at run-time
- A good DBI framework mitigates the run-time cost and makes tool-writing much easier

# An aside

- Similar things to DBA and DBI:
	- 1. Dynamic binary optimisation
		- Rewrite binary on-the-fly for speed-ups
		- E.g. Dynamo
	- 2. Dynamic binary translation
		- Run binary for platform X on platform Y
	- 3. Semantics-affecting tools
		- E.g. sandboxing, fault injection
- Not talking about these

– Valgrind tools can do (3), but usually don't

## Similar systems

- **DBI** frameworks:
	- Pin, DynamoRIO, DIOTA, DynInst, etc.
	- Lots of overlap
	- Each system supports different platforms
- Purify, Chaperon (part of Insure++)
	- Memcheck (a memory-checking tool) is similar
- Valgrind:
	- GPL
	- Widely used, robust
	- Slower for simple tools
	- Designed for heavyweight tools, especially shadow value tools (more in talk 4)

#### Who uses Valgrind?

# Valgrind users

- Developers
	- C (43%), C++ (49%), Fortran, Ada, Java
	- Firefox, OpenOffice, KDE, GNOME, libstdc++, PHP, Perl, Python, MySQL, Samba, RenderMan, NASA, CERN, Unreal Tournament, parts of the Linux kernel
	- Biggest program we know of: 25 MLOC
	- Memcheck: 80% of usage, other tools still widespread
- Researchers
	- Cambridge, MIT, CMU, UT, UNM, ANU, etc.
	- For building new kinds of analysis tools
	- For experimental evaluation of programs (Cachegrind)
- Website receives >1000 unique visitors per day

# Availability

- Free software *(GPL)*
- Standard Linux package
- Platforms:
	- ‒ Valgrind 3.2.1: x86/Linux, AMD64/Linux, PPC{32,64}/Linux
	- In repository: PPC{32,64}/AIX
	- Under development: PPC32/Darwin, x86/Darwin, x86/FreeBSD, others
- www.valgrind.org

#### How does Valgrind work?

## Basic architecture

- Valgrind core  $+$  tool plug-in  $=$  Valgrind tool
- Core:
	- Executes the *client program* under its control
	- Provides services to aid tool-writing
		- E.g. error recording, debug info reading
- Tool plug-ins:
	- Main job: instrument code blocks passed by the core
- Lines of code (mostly C, a little asm in the core):
	- Core: 173,000  $-$  Call graph profiler:  $11,800$ – Cache profiler: 2,400 – Heap profiler: 1,700

#### Running a Valgrind tool (1/2)

[nevermore:~] **date** Sat Oct 14 10:28:03 EST 2006 [nevermore:~] **valgrind --tool=cachegrind date** ==17789== Cachegrind, an I1/D1/L2 cache profiler. ==17789== Copyright (C) 2002-2006, and GNU GPL'd, by Nicholas Nethercote et al. ==17789== Using LibVEX rev 1601, a library for dynamic binary translation. ==17789== Copyright (C) 2004-2006, and GNU GPL'd, by OpenWorks LLP. ==17789== Using valgrind-3.2.1, a dynamic binary instrumentation framework.  $=$ =17789== Copyright (C) 2000-2006, and GNU GPL'd, by Julian Seward et al. ==17789== For more details, rerun with: -v  $==17789==$ Sat Oct 14 10:28:12 EST 2006  $==17789==$ ==17789== I refs: 395,633 ==17789== I1 misses: 1,488  $==17789 == L2i$  misses: 1,404 ==17789== I1 miss rate: 0.37% ==17789== L2i miss rate: 0.35%  $==17789==$ ==17789== D refs: 191,453 (139,922 rd + 51,531 wr) ==17789== D1 misses: 3,012 ( 2,467 rd + 545 wr) ==17789== L2d misses: 1,980 ( 1,517 rd + 463 wr)  $=$  ==17789== D1 miss rate: 1.5% ( 1.7% + 1.0% )<br>==17789== L2d miss rate: 1.0% ( 1.0% + 0.8% )  $1.0\%$  (  $1.0\%$  + 0.8% )  $=17789=$  $=$  = 17789 = L2 refs: 4,500 (3,955 rd + 545 wr)  $=$  ==17789 == L2 misses: 3,384 ( 2,921 rd + 463 wr) ==17789== L2 miss rate: 0.5% ( 0.5% + 0.8% )

# Running a Valgrind tool (2/2)

- Tool output goes to stderr, file, fd or socket
- Program behaviour otherwise unchanged...
- …except much slower than normal
	- No instrumentation: 4-10x
	- Memcheck: 10-60x
	- Cachegrind: 20-100x
- For most tools, slow-down mostly due to analysis code

# Starting up

- Valgrind loads the core, chosen tool and client program into a single process
- Lots of resource conflicts to handle, via:
	- Partitioning: address space, fds
	- Time-multiplexing: registers
	- Sharing: pid, current working directory, etc.
- Starting up is difficult to do robustly
	- Currently on our 3rd core/tool structuring and start-up mechanism!

## Dynamic binary recompilation

- JIT translation of small code blocks
	- Often basic blocks, but can contain jumps
	- Typically 5-30 instructions
- Before a code block is executed for the first time:
	- Core: machine code  $\rightarrow$  (architecture neutral) IR
	- $-$  Tool: IR  $\rightarrow$  instrumented IR
	- Core: instrumented IR  $\rightarrow$  instrumented machine code
	- Core: caches and links generated translations
- No original code is run
- Valgrind controls every instruction – Client is none the wiser

# Complications

- System calls
	- Valgrind does not trace into the kernel
	- Some are checked to avoid core/tool conflicts
	- Blocking system calls require extra care
- Signals
	- Valgrind intercepts handler registration and delivery
	- Required to avoid losing control
- Threads
	- Valgrind serializes execution (one thread at a time)
	- Avoids subtle data races in tools
	- Requires reconsideration due to architecture trends

# Function wrapping/replacement

- Function replacement
	- Can replace arbitrary functions
	- Replacement runs as if native (i.e. it is instrumented)
- Function wrapping
	- Replacement functions can call the function they replaced
	- This allows function wrapping
	- Wrappers can observe function arguments
- System call wrapping
	- Similar functionality to function wrapping
	- But separate mechanism

## Client requests

- Trap-door mechanism
	- An unusual no-op instruction sequence
	- Under Valgrind, it transfers control to core/tool
	- Client can pass queries and messages to the core/tool
	- Allow arguments and a return value
	- Augments tool's standard instrumentation
- Easy to put in source code via macros
	- Tools only need to include a header file to use them
	- They do nothing when running natively
	- Tool-specific client requests ignored by other Valgrind tools
- Example:
	- Memcheck instruments malloc and free
	- Custom allocators can be marked with client requests that say "a heap block was just allocated/freed"
	- A little extra user effort helps Memcheck give better results

# Self-modifying code

- Without care, self-modifying code won't run correctly
	- Dynamically generated code is fine if it doesn't change
	- But if changed, the old translations will be executed
- An automatic mechanism:
	- Hash of original code checked before each translation is executed
	- Expensive, by default on only for code on the stack
	- E.g. handles GCC trampolines for nested functions (esp. for Ada)
- A manual mechanism:
	- A built-in client request: "discard existing translations for address range A..B"
	- Useful for dynamic code generators, e.g. JIT compilers

#### Forests and trees

- Valgrind is a framework for building DBA tools
- Interesting in and of itself
	- But it is a means to an end
- The tools themselves are the interesting part
	- Actually, it is what the tools can tell you about programs that is really the interesting part
- Next three talks cover:
	- Existing profiling tools
	- How to write new tools
	- Some ideas for interesting new tools

#### (end of talk 1)

#### 2. Example profiling tools 2. Example profiling tools

Jeremy Fitzhardinge

October 25, 2006 IISWC Valgrind Tutorial 29

# This talk

- Three existing profiling tools
	- Cache profiler
	- Call graph profiler
	- Heap profiler

#### Cachegrind: a cache profiler

# Cachegrind

- Cache behaviour is crucial
	- $-$  L1 misses:  $\sim$ 10 cycles
	- $-$  L2 misses:  $\sim$ 200 cycles
- But difficult to predict
- Cachegrind gives three outputs:
	- Total hit/miss counts and ratios (I1, D1, L2)
	- Per-function hit/miss counts (sorted from most to least)
	- Per-line hit/miss counts (source code annotations)
- Source code annotations are the most useful
	- Most fine-grained data
	- Data that programmers can act on to speed up their programs

#### Sample output

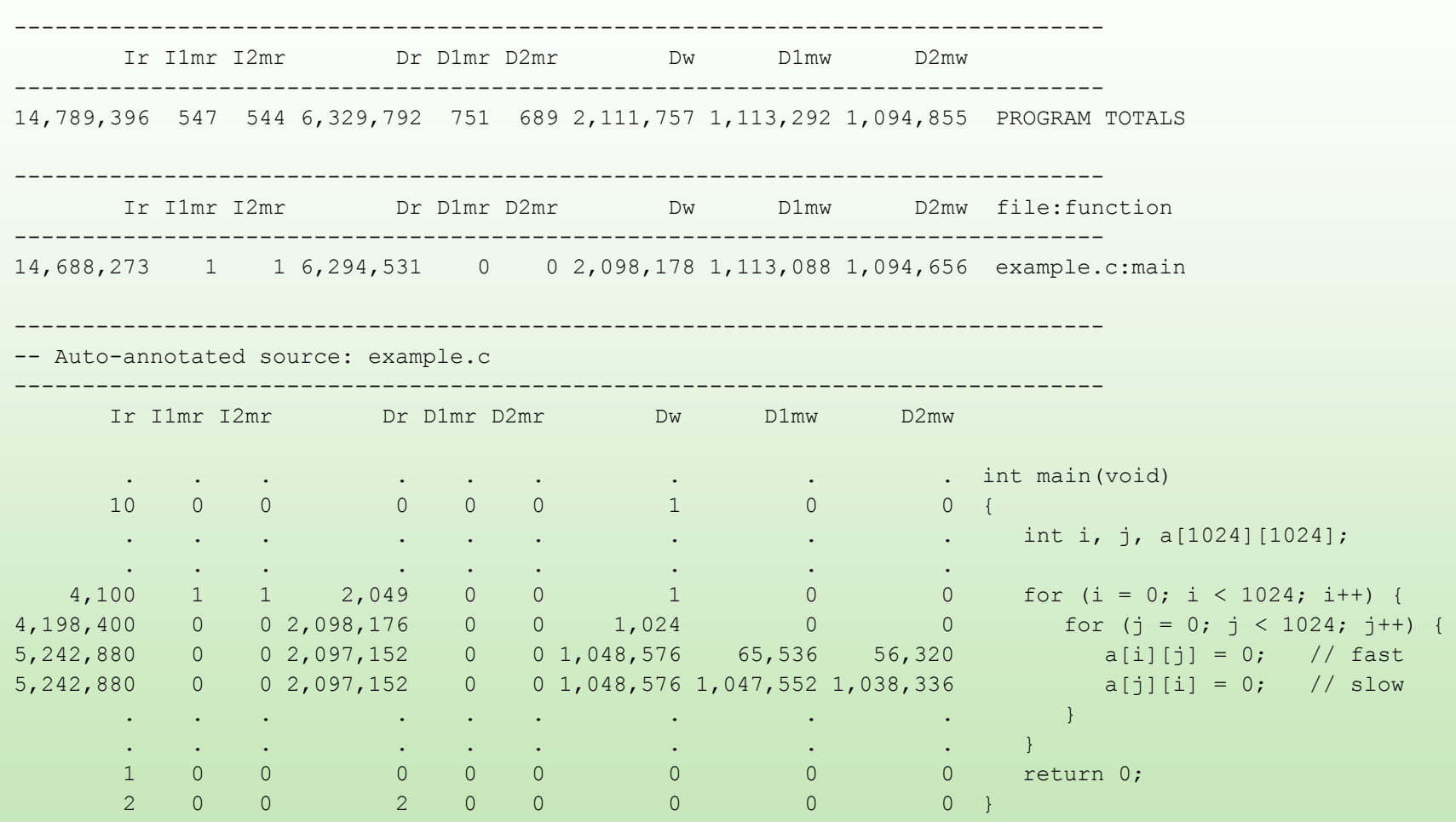

# How Cachegrind works

- Each instruction is instrumented
	- Call to a C cache simulation function
	- Different functions for loads, stores, modifies
	- Some combining of C calls for efficiency
- Each source code line gets a *cost centre*
	- Holds counters: accesses, hits and misses
	- Uses debug info to map each instruction to a cost centre
- Online simulation (*i.e.* no trace gathering)
- Cost centres dumped to file at end
	- Simple but compact text format
	- Post-processing script produces previous slide's output

## Cache simulation

- Approximates an AMD Athlon hierarchy
	- I1, D1, inclusive L2
	- Write-allocate
	- LRU replacement
- Each cache is command-line configurable:
	- Cache size
	- Line size
	- Associativity
- On x86/AMD64 can use CPUID to auto-detect these parameters
- Simulation can be replaced easily

#### Inaccuracies

- Imperfect address trace
	- No kernel code
	- Other processes ignored (arguably good)
	- Conversion to Valgrind's IR changes a very small number of loads/stores
- Incorrect addresses
	- Virtual addresses
	- Memory layout and thread scheduling is different under Cachegrind compared to native
- Prefetches and cache-bypassing are ignored
	- Difficult to handle well without detailed microarchitectural simulation
- Still useful for general insights
## How is it used?

- Characterization:
	- Program A vs. program B
	- Cache hierarcy A vs. cache hierarchy B
- Optimisation:
	- Identifies cache-unfriendly code
	- Fixing such code requires non-trivial insight
		- But easier (i.e. not impossible!) than fixing without this data
- Evaluation of optimisations:
	- Program A vs. optimised program A

## Cachegrind summary

- Cachegrind is a cache simulator
- Gives total, per-function and per-line hit/miss counts
- Simulation is imperfect, but still useful
- Used for characterization, optimisation and evaluation

## Callgrind: a call graph profiler

# Callgrind

- Extension of Cachegrind
- By Josef Weidendorfer
- Also provides:
	- Call graph information
	- Graphical results viewer (KCachegrind)
		- Allows interactive browsing of results
		- Accepts Cachegrind results also
	- Greater selectivity of what code is profiled

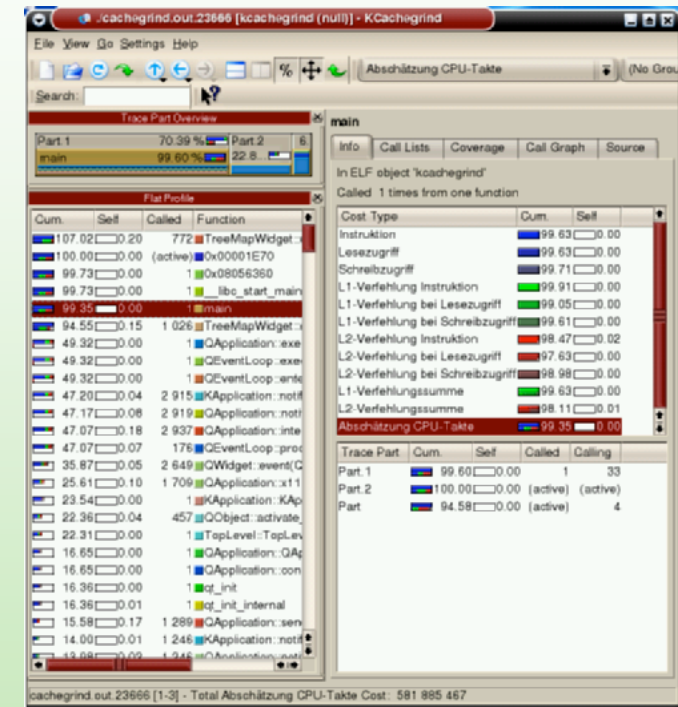

## KCachegrind's tree-map view

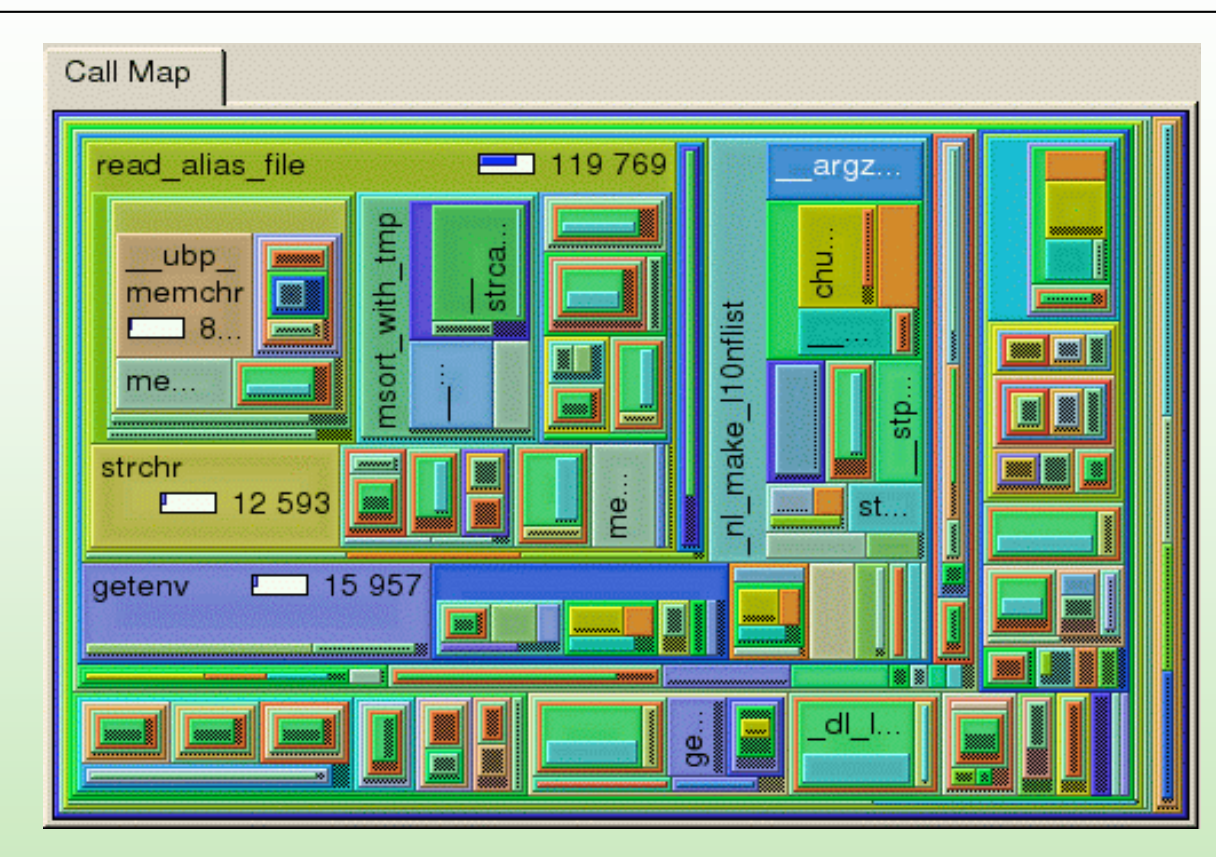

- Box sizes represent relative counts
- Nesting of boxes represents call chains
- Interactive: can drill down through boxes

## KCachegrind's call graph view

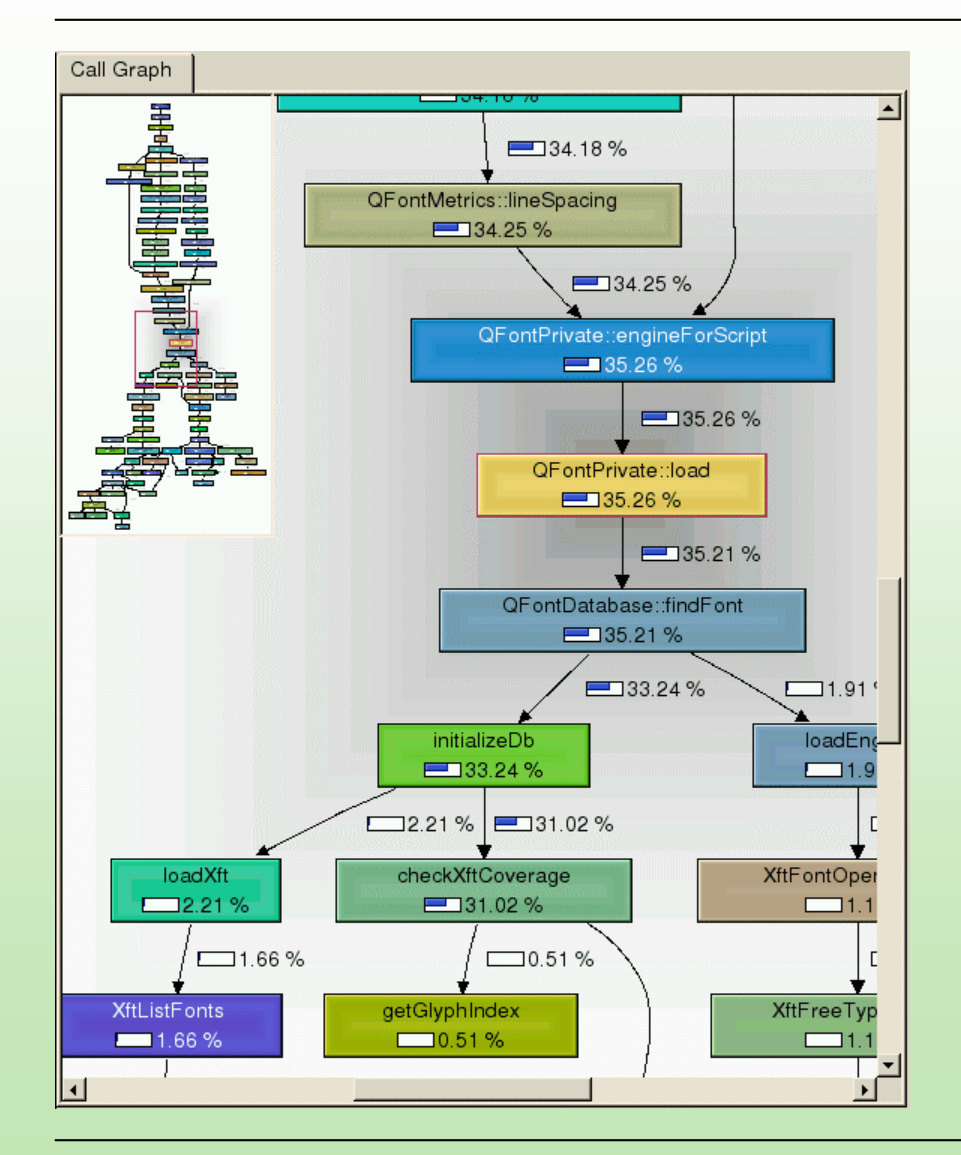

- Shows whole call graph
- Boxes show count proportions
- **Interactive**

# Selective profiling

- Can dump counts at particular times
	- At termination (same as Cachegrind)
	- Periodically (every N code blocks)
	- At entry/exit of named functions
	- At particular program points (using client requests)
	- At any time (by invoking a separate script)
- Counters are zeroed after each dump
- Can choose which events to count
	- Instructions
	- Memory events (for cache simulation)
	- Function entries/exits

## An interesting difficulty

- Callgrind maintains a call stack
	- For tracking function entries/exits
- Several difficulties:
	- setjmp/longjmp
	- Tail recursion
	- Dynamic linking
		- Calls through jump tables
		- Jump table patched on first call after loading
	- Stack switching
- Missed entries/exits can throw everything out

## Interesting lessons

- Good tools go beyond the basics
	- Results presentation
	- Analysis selectivity
- Some tool tasks are more difficult than you would expect

## Massif: a heap profiler

## Massif heap graph

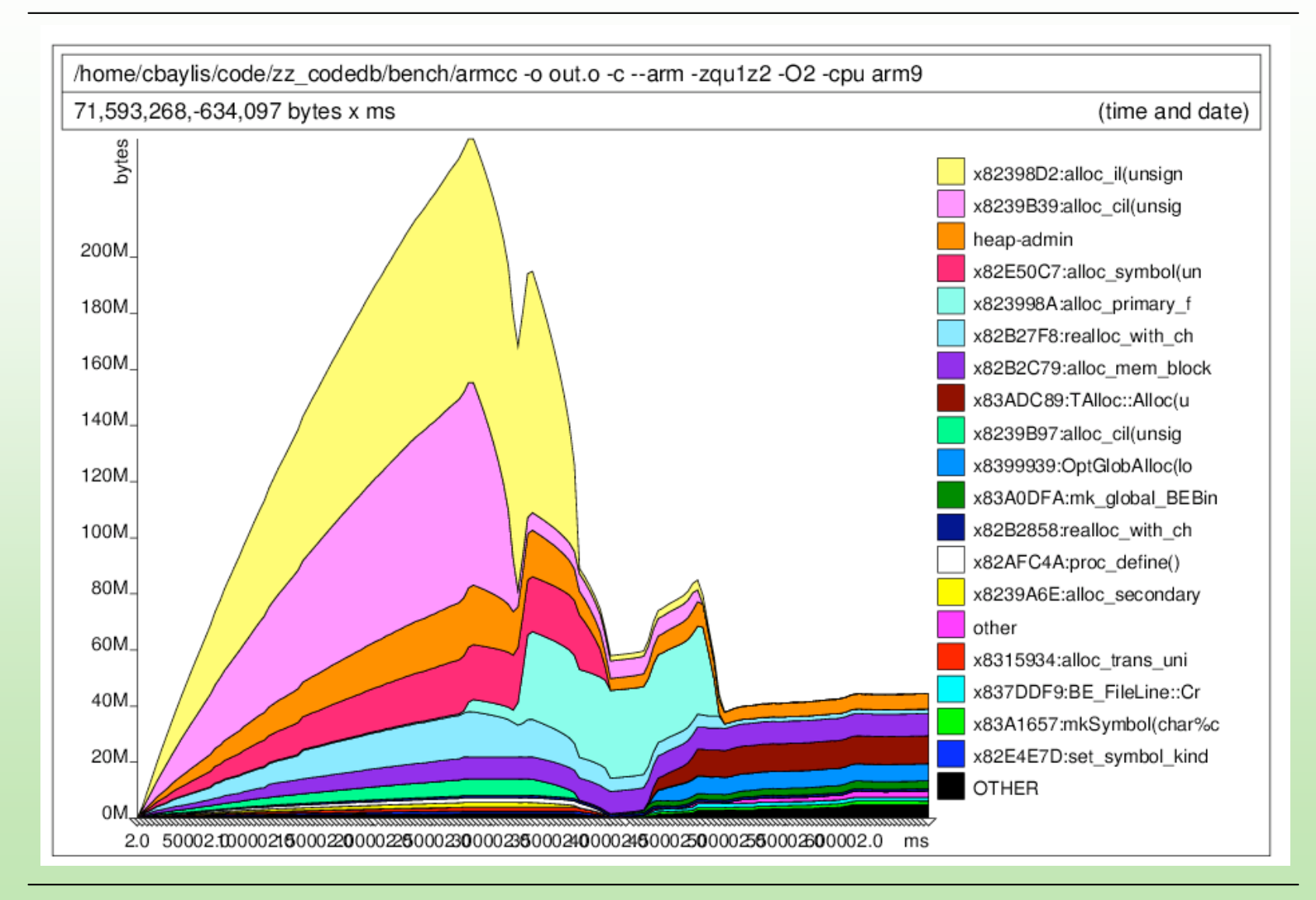

# Massif

- Measures heap and stack
	- Each heap allocation site is a band
	- Stack is a band
- Also produces HTML output
	- Represents the call graph underlying allocations
	- Users can drill down through calling chains from allocation sites
- Simple interaction with Valgrind's core
	- Only uses function wrapping
	- No instrumentation of code blocks
	- Complexity in the tool, not at the core/tool boundary

## Summary

- Cachegrind, Callgrind, Massif
- Three different profilers
	- Not necessarily what you need
	- Demonstrate the kinds of things you can do
- Next: details of how to write a tool

#### (end of talk 2)

## 3. Building a new Valgrind tool

Nicholas Nethercote

October 25, 2006 IISWC Valgrind Tutorial 51

## This talk

- How to write a new tool from scratch
	- Simple but useful example: memory tracer
	- Start with simplest version
	- Improve its accuracy and performance

#### A new tool from scratch

#### Memtrace

- Example tool
- Trace memory (data) accesses
	- Loads, stores, modifies
- Print entry for each memory access
	- Data address
	- Data size

## Tool basics

- Tools must provide functions for 3 tasks:
	- Initialization
	- Instrumentation
	- Finalization
- Analysis code can be added
	- Inline
	- Calls to C functions
- Tools provide functions that help the core provide certain services
	- E.g. error reporting, options processing

## Build environment

- In what follows, all filenames are relative to top-level Valgrind directory
- Valgrind uses automake/autoconf
	- Use an SVN version of Valgrind; this simplifies Makefile handling
	- www.valgrind.org explains how to get the SVN version

### Preliminaries

- Create empty directories:
	- memtrace/
	- memtrace/docs/
	- memtrace/tests/
- Create empty files:
	- memtrace/docs/Makefile.am
	- memtrace/tests/Makefile.am
- Copy none/Makefile.am to memtrace/
- Edit files:
	- Add three entries to AC\_OUTPUT in configure.in:
		- memtrace/Makefile
		- memtrace/docs/Makefile
		- memtrace/tests/Makefile
	- Add memtrace to TOOLS in Makefile.am
	- Change names within memtrace/Makefile.am appropriately:
		- s/none/memtrace/
		- $s/nl$  /mt /

## First  $mt$  main.c  $(1/3)$

- Create memtrace/mt main.c
	- Two-letter prefix is just a convention

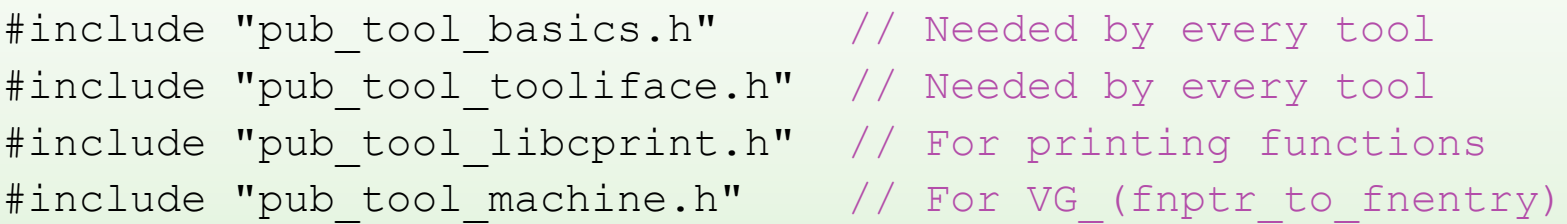

- Most tool-visible headers in include/pub tool \*.h
- Next: four functions must be defined
	- Pre-option-processing initialization
	- Post-option-processing initialization
	- Instrumentation
	- Finalization

### First  $mt$  main.c  $(2/3)$

```
static void mt pre clo init(void)
{
   // Required details for start-up message
  VG (details name) ("Memtrace");
  VG (details version) (0.1");
  VG (details description) ("a memory tracer");
  VG (details copyright author)("Copyright (C) 2006, J. Random Hacker.");
   // Required detail for crash message
  VG (details bug reports to) ("/dev/null");
   // Name the required functions #2, #3 and #4.
  VG (basic tool funcs) (mt post clo_init,
                                mt_instrument,
                               mt_fini);
}
// This prevents core/tool interface problems, and names the required
// function #1, giving the core an entry point into the tool.
```

```
VG DETERMINE INTERFACE VERSION(mt pre clo init)
```
## First  $mt$  main.c  $(3/3)$

```
// Post-option-processing initialization function
static void mt post clo_init(void) { }
```

```
// Instrumentation function. "bbIn" is the code block.
// Others arguments are more obscure and often not needed -- see
// include/pub tool tooliface.h.
static IRBB* mt instrument ( VgCallbackClosure* closure,
                              IRBB* bbIn,
                               VexGuestLayout* layout,
                               VexGuestExtents* vge,
                               IRType gWordTy, IRType hWordTy )
\{ return bbIn;
}
```
// Finalization function static void mt fini(Int exitcode) { }

• (These functions must precede mt pre clo init)

## Build and test

#### • Build:

- ./autogen.sh
- ./configure --prefix=`pwd`/inst
- make install
- Test:
	- inst/bin/valgrind --tool=memtrace date
	- Should run ok, but produce no output
- So far, almost identical to none/nl main.c
	- Now ready for proper tool-writing

# Vex IR

- Intermediate representation (Vex IR)
	- *Vex* is the name of the JIT compiler sub-system
	- Short code blocks (IRBB)
		- Represent roughly 3-50 instructions each
	- Arbitrary number of temporaries (intermediate values)
		- A block's *type environment* holds size of each temporary
	- Sequences of statements (with side-effects) (IRStmt)
		- E.g. stores, register writes
	- Statements contain expression trees (no side-effects) (IRExpr)
		- E.g. loads, arithmetic operations
		- E.g. a store's address and value are both expressions
	- Each block ends in a jump
- All IR-related details are in VEX/pub/libvex ir.h
	- Included by pub tool tooliface.h, via libvex.h

#### mt\_instrument (outer)

// include/pub tool basics.h provides types such as "Int". Int i;

```
// Setup bbOut: allocate, initialize non-statement parts: type
// environment, block-ending jump's destination and kind.
IRBB* bbOut = emptyIRBB();
bbOut-\gt tyenv = dopyIRTypeEnv(bbIn->tyenv);
bbOut->next = dopyIRExpr(bbIn->next);
bbOut->jumpkind = bbIn->jumpkind;
```

```
// Iterate through statements, copy to bbOut, instrumenting
// loads and stores along the way.
for (i = 0; i < bbIn->stmts used; i++) {
   IRStmt* st = bbIn-\geqstmts[i];
   if (!st) continue; \frac{1}{2} // Ignore null statements
    // <Instrument loads and stores here (next 2 slides)>
    addStmtToIRBB(bbOut, st);
}
```

```
return bbOut;
```
### mt\_instrument (inner, 1/2)

```
switch (st->tag) {
 case Ist_Store: {
  // Pass to handle store: bbOut, store address and store size.
  handle store(bbOut, st->Ist.Store.addr,
     sizeofIRType(typeOfIRExpr(bbIn->tyenv, st->Ist.Store.data)));
   break;
 }
case Ist Tmp: { // A "Tmp" is an assignment to a temporary.
   // Expression trees are flattened here, so "Tmp" is the only
   // kind of statement a load may appear within.
  IRExpr* data = st->Ist.Tmp.data; // Expr on RHS of assignment
  if (data->tag == Iex Load) { // Is it a load expression?
     // Pass handle load bbOut plus the load address and size.
     handle load(bbOut, data->Iex.Load.addr,
         sizeofIRType(data->Iex.Load.ty)); // Get load size from
                                             // type environment
   break;
 }
// <One more case (see next slide)>
}
```
## mt\_instrument (inner, 2/2)

- "Dirty" statements represent unusual instructions, e.g. cpuid, fxsave
	- Avoids encoding highly architecture-specific details in the IR
	- Tools can still see the register and memory accesses done by the instruction, and so do basic instrumentation

```
 case Ist_Dirty: {
   IRDirty* d = st->Ist.Dirty.details;
  if (d->mFx == Ifx Read || d->mFx == Ifx Modify)handle load(bbOut, d->mAddr, d->mSize);
  if (d->mFx == Ifx Write || d->mFx == Ifx Modify)handle store(bbOut, d->mAddr, d->mSize);
  break;
}
```
## Adding calls to tracing functions

static void add call(IRBB\* bb, IRExpr\* dAddr, Int dSize, Char\* helperName, void\* helperAddr)

```
 // Create argument vector with two IRExpr* arguments.
   IRExpr** argv = mkIRExprVec 2(dAddr, mkIRExpr HWord(dSize));
    // Create call statement to function at "helperAddr".
   IRDirty* di = unsafeIRDirty 0 N( /*regparms*/2, helperName,
                     VG (fnptr to fnentry)(helperAddr), argv);
   addStmtToIRBB(bb, IRStmt Dirty(di));
}
static void handle load(IRBB* bb, IRExpr* dAddr, Int dSize) {
   add call(bb, dAddr, dSize, "trace load", trace load);
}
static void handle store(IRBB* bb, IRExpr* dAddr, Int dSize) {
   add call(bb, dAddr, dSize, "trace store", trace store);
}
```
(These functions must precede mt instrument)

{

## Run-time tracing functions

```
// VG REGPARM(N): pass N (up to 3) arguments in registers on x86 --
// more efficient than via stack. Ignored on other architectures.
static VG REGPARM(2) void trace load(Addr addr, SizeT size)
{
  VG (printf)("load : 808p, 8d\nn", addr, size);
}
static VG REGPARM(2) void trace store(Addr addr, SizeT size)
\{VG (printf)("store : %08p, %d\n", addr, size);
}
```
- (These functions must precede handle load and handle store)
- These functions called for every load and store at run-time
- VG\_(printf) is Valgrind's printf function
	- Valgrind does not use libc
	- $-$  VG () is a macro that prefixes a longer string to the name

#### Improving accuracy and speed

## Improving Memtrace's accuracy

- Previous code treats "modify" instructions as a load + store
	- addl %eax, (%ebx) modifies (%ebx)
- Some instructions load/store multiple separate locations

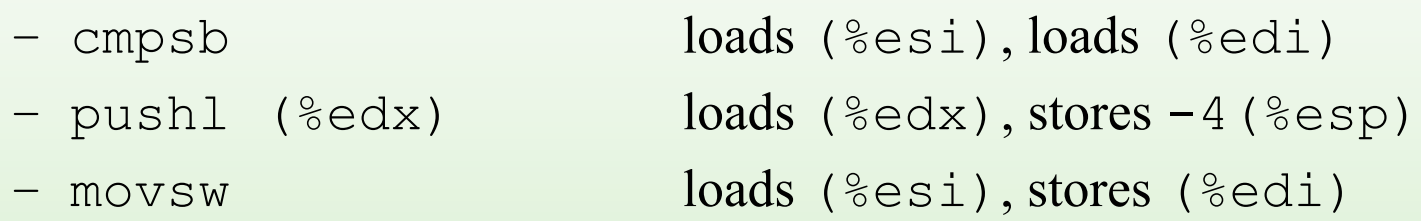

- Collect load and store accesses for each instruction to identify memory access type, then instrument
	- IMark statements mark instruction boundaries in statement list
	- Modifies have a load and store to same address
	- Allows instruction reads to be traced as well
	- See lackey/lk\_main.c for exactly this
- Could track loads/stores at system call boundaries

## Improving Memtrace's speed

- C calls are expensive
	- Save/restore caller-save registers around call
	- Setup arguments
	- Jump to function and back
- Can group C calls together
	- E.g. common pairs like load/load, load/store, store/store
	- $-$  ~1/2 as many C calls to trace functions
	- $-$  ~1/2 as many calls to VG (printf)

## Improving speed in general

- C calls are expensive
	- Combine when possible
	- Use inline code where possible
		- Especially for simple things like incrementing a counter
- Do work at instrumentation-time, not run-time
	- Cachegrind stores unchanging info about each instruction (instr. size, instr. addr, data size if a load/store) in a struct, passes struct pointer to simulation functions
		- Fewer arguments passed, shorter, faster code
- Do work in batches
	- Eg. Instruction counter: increment by N at start of block, rather than by 1 at every instruction
- Compress repetitive analysis data

## More about tool-writing

- Vex IR is powerful but complex
	- We have only scratched the surface
	- All IR details are in VEX/pub/libvex\_ir.h
- Tool-visible headers, one per module:
	- include/pub tool \*.h
	- VEX/pub/libvex{,\_basictypes,\_ir}.h
- About 30 tool-visible modules:
	- Header files provide best documentation
	- coregrind/pub\_core\_<M>.h also helps explain things about module  $\langle M \rangle$
- Existing tools (especially Lackey) are best guides
#### Summary

- Have seen how to build a very simple tool
- Next: ideas for more ambitious tools

#### (end of talk 3)

#### 4. More advanced tools

Nicholas Nethercote

October 25, 2006 IISWC Valgrind Tutorial 75

# This talk

- Some interesting kinds of advanced tools
	- Shadow location tools
	- Shadow value tools
		- Example: Redux, a dynamic dataflow graph tracer
		- Idea: Bandsaw, a memory bandwidth profiler
- What can you do with a Valgrind tool

#### Shadow location & value tools

# Shadow location tools

- Tools that shadow every register and/or memory *location* with a metavalue that says something about it
- Examples:
	- Memcheck: addressability of memory bytes
	- Eraser: lock-sets held when memory bytes accessed
	- Or, simpler: count how many times the location has been accessed
- Each shadow location holds an approximation of the history of its corresponding location

## Shadow value tools

- Tools that shadow every register and/or memory *value* with a metavalue that says something about it
- Examples:
	- Memcheck: definedness of values
	- TaintCheck: taintedness of values
	- Annelid: bounds of pointer values
	- Hobbes: run-time types of values
- Each shadow value is an approximation of the history of its corresponding value

# A powerful facility?

- Shadowing every location or value is expensive and difficult, but doable
	- Valgrind provides unique built-in support for it
	- Memcheck's slowdown factor is 10--60x
- What can you achieve by recording something about every location or value in a program?
	- Let us consider an illuminating example
	- Redux, a dynamic dataflow graph tracer

#### Two programs

```
int faci(int n)
\{int i, ans = 1;
for (i = n; i > 1; i--) return 1;
    ans = ans * i;
   return ans;
}
int main(void)
{
   return faci(5);
}
                            int facr(int n)
                            {
                  if (n \leq 1) else
                                 return n * facr(n-1);
                            }
                            int main(void)
                            \{ return facr(5);
                            }
```
#### Two DDFGs

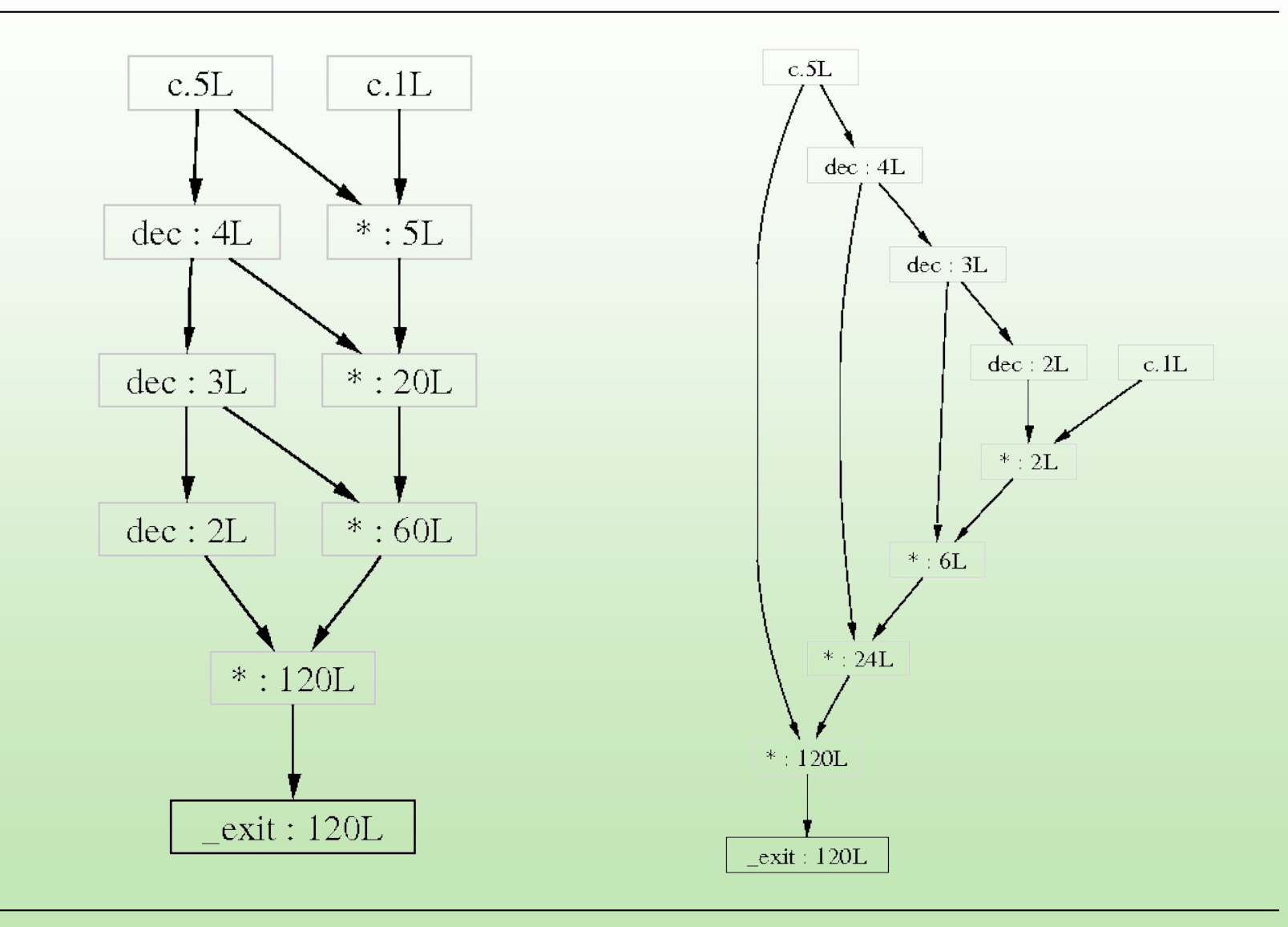

October 25, 2006 IISWC Valgrind Tutorial 82

#### DDFG Features

- Each node represents a constant, or value-producing operation:
	- Arithmetic/logic instructions (add, sub, and, or, ...)
	- Address computation instructions (lea)
	- System calls
- Doesn't show other operations:
	- Copies (register/register, register/memory)
	- Function calls, returns
	- Branches
- Only shows:
	- System call nodes (external behaviour)
	- Parts of graph reachable from system call nodes (data flow)
	- Interesting computations only! *No book-keeping*

# Hello world

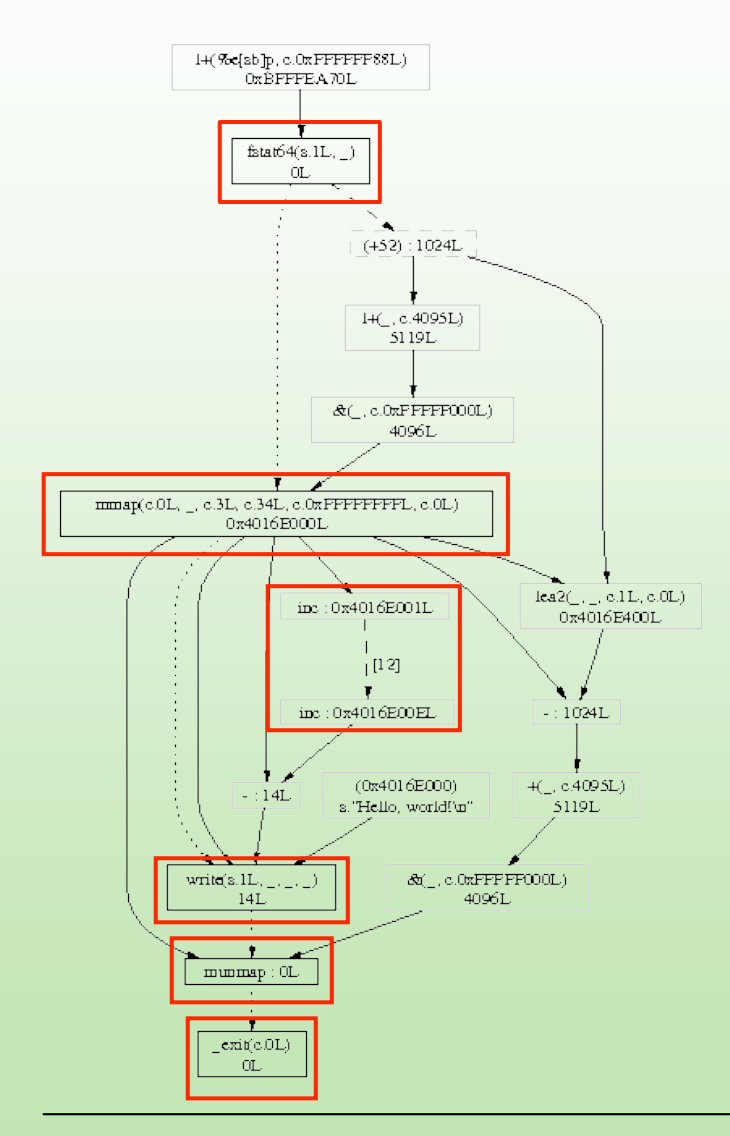

- fstat64 checks stdout
- mmap allocates an output buffer
- String length is counted
- write prints the string
- munmap frees the output buffer
- exit terminates program
- 29,000 nodes built, 17 shown!
	- Most in dynamic linker

#### Essences

```
int faca(int n, int acc)
\{if (n \leq 1)
       return acc;
    else
       return faca(n-1, acc*n);
}
int main(void)
{
    return faca(5, 1);
}
```
- Accumulator recursion
- Algorithmically equivalent to iterative version
- Identical DDFGs

## Stack machine version

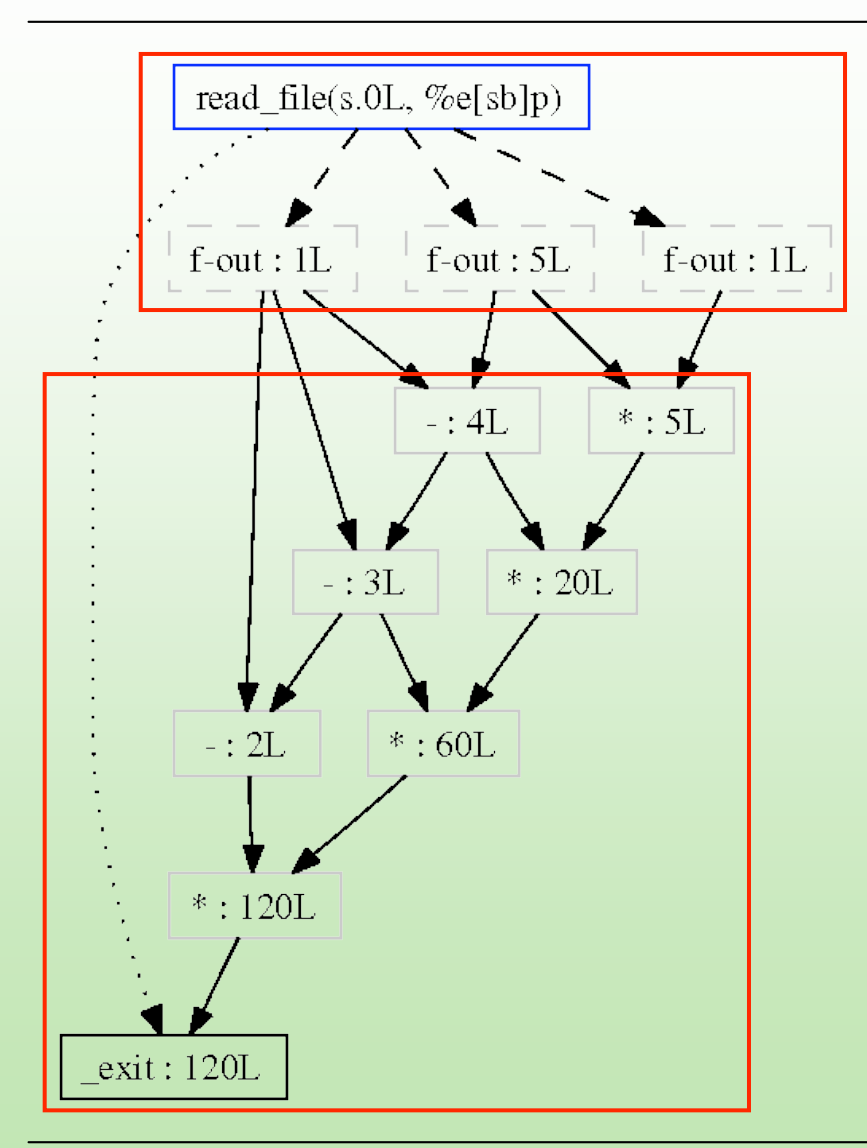

- *Folded* top node reads program, converts ASCII characters to integers (1, 1, and 5)
- Same as C version, except  $-(X,1)$  vs. dec $(X)$
- Very different computation model

#### Haskell version

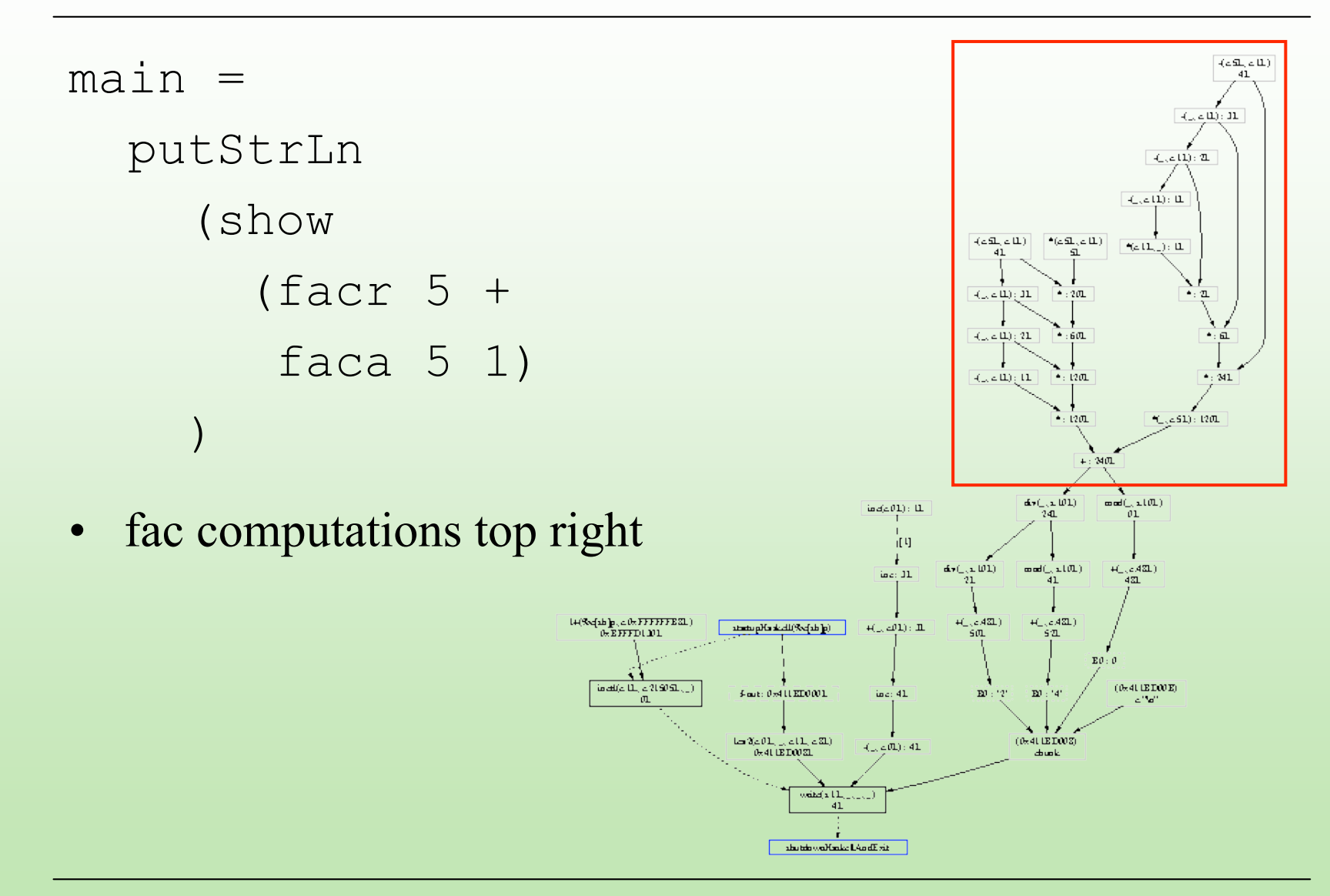

# Scaling difficulties

- bzip2'ing a two-byte file
	- dot: 8 seconds
	- ghostview: 5 seconds
- Scales terribly
	- CPU/memory use
	- Too big to view

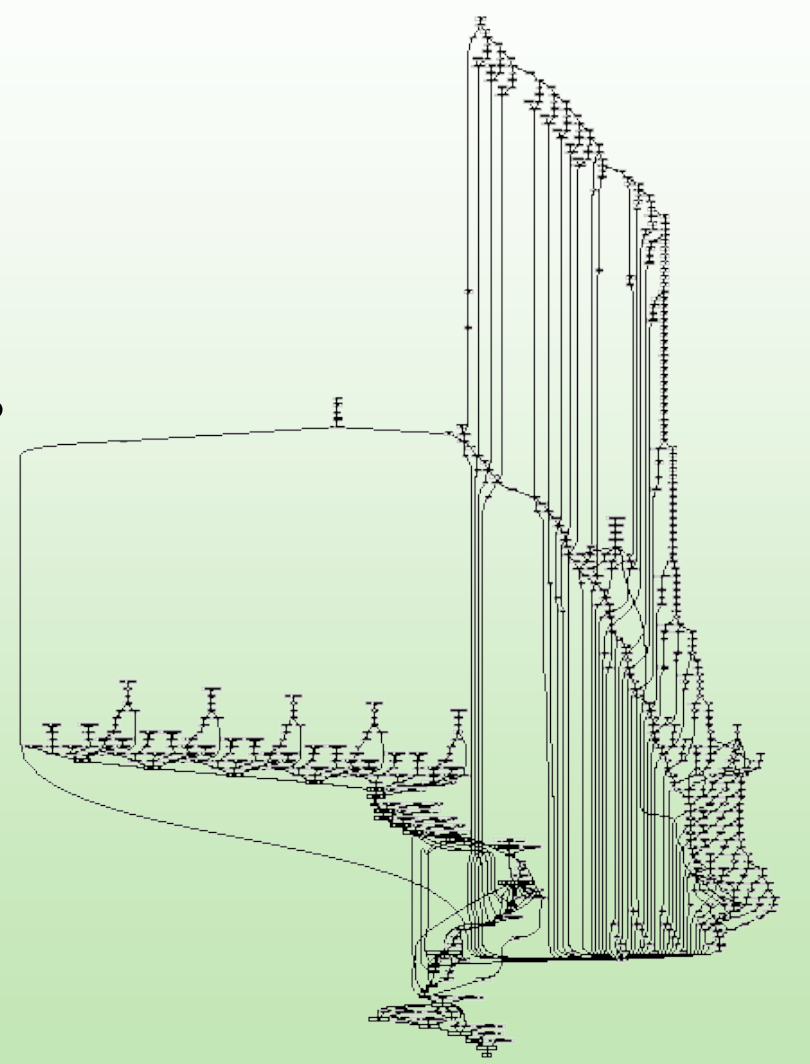

## Possible uses?

- Hmm, maybe:
	- Program visualisation
	- Debugging by sub-graph inspection
	- Dynamic slicing
	- Program comparison
- Really, grasping at straws
	- Too impractical as-is

## So why talk about Redux?

- It is a good pedagogical tool
	- Explains dynamic binary analysis
	- Explains shadow value tools
	- Gets people thinking, generates ideas
		- "You can do anything" is too abstract
		- Makes the possibilities more concrete
- Shadow values are approximations of a value's history
	- Redux shadow values show most of that history

# Shadow value/location profilers

- All existing shadow value/location tools are error checkers
	- Except Redux
- Profiling shadow location tools?
	- Count how many times registers or memory locations accessed?
- Profiling shadow value tools?
	- Count how many times value has been copied?
- Something more interesting?

## An idea: Bandsaw

- Show how data flows from place to place through memory
- Measure the amount of memory bandwidth used by each producer/consumer instruction pair

```
line A: for (i = 0; i < 10*1000*1000; i++)a[i] = \langle ...whatever...>
line B: for (i = 0; i < 10*1000*1000; i++)sum += a[i];
```
- 40 MB transferred from line A to line B
- Shadow locations
	- Each memory location shadowed with instr. addr of its producer
	- Upon a read, increment the producer/consumer pair count
- Useful? Don't know… but shows what you can do

# What can you do with a Valgrind tool?

# Valgrind tools can…

- Delete, replace or augment every user-mode instruction
- Add analysis code inline, or as calls to C functions
- Wrap any system call
- Wrap any function
- Replace any function with a different one
- Observe or change any register or memory value

## Instrumentation limitations

- Tools see Valgrind's IR, not original instruction stream
	- Allows platform-independent instrumentation
	- Some information is lost
	- But instruction boundaries are preserved
- Virtual addresses
- Microarchitecture not directly visible (e.g. pipelines, µ-ops)
	- Can simulate to a point (e.g. caches, branch predictors)

## Some underlying concepts

- Profilers:
	- Concepts: X happened N times, X happened near Y
		- Cachegrind, Callgrind, Massif
- Checkers:
	- Concept: X happened so Y should/should not happen
		- Memcheck, Helgrind, TaintCheck, Annelid, Daikon
	- Concept: X and Y were true at the same time, so…
		- Data race detectors (Eraser, DRD)
- Visualizers:
	- Concept: X fed into Y
		- Redux
- These concepts are common, but not the only ones

# Brainstorming for new tools

- Power consumption profiling (Valgrind too high-level?)
- Floating point analysis/tracking
	- Loss of precision, underflows, NaN propagation
- Global domain-specific constraints
	- Pre/post-conditions, e.g. pthreads
	- Resource allocation/deallocation tracking
- Fault/event injection
- Data flow profiling to guide hardware compilation
- De-compilation/de-obfuscation tools
- Test suite generation
- Analyse crypto code as it runs to extract keys?

# Tool design is difficult

- Need output that programmers can directly act on
- Efficiency of analysis code is crucial
- In checkers: getting the false positive rate down is hard
- Compilers generate really strange code
	- So do humans
- Inferring high-level info from low-level code is hard
	- E.g. is that a stack switch or large local array?
- Simple tools are boring!
	- The good tools are 1000s of lines of code, not 10s or 100s
	- Instrumentation (basic data extraction) is often only a small part
	- Good tools do clever things with the extracted data
	- Ability to write an instruction counter in only 5 lines is overrated

#### Take-home message

## What do you want to know?

- What do you want to know about program execution that existing tools cannot tell you?
- Valgrind lets you build powerful program analysis tools
	- Can you learn what you want about programs using shadow locations or shadow values?
	- Or any other Valgrind-supported feature?
- The best tools do not arise in a vacuum
	- Good: "I wish I knew X about my program…"
	- Bad: "I want to write a tool. What would be a good one?"
- You are the people with the "I wish I knew X" ideas
	- Let your imaginations loose
	- Talk to the tool-makers
	- Maybe your idea is possible

## Acknowledgments

- Valgrind developers: Julian Seward, Nicholas Nethercote, Tom Hughes, Jeremy Fitzhardinge, Robert Walsh, Josef Weidendorfer, Dirk Mueller, Paul Mackerras, Cerion Armour-Brown, and many others
- Other contributors: Donna Robinson, Alan Mycroft
- Tim Sherwood and IISWC organizers for the invitation

#### (end of talk 4)